# **como aposta pixbet - Participe da Roleta de Prêmios**

**Autor: symphonyinn.com Palavras-chave: como aposta pixbet**

## **como aposta pixbet**

O logo da marca Pixbet é muito procurado por aqueles que desejam fazer referência a essa importante casa de apostas brasileira. Este artigo irá guiá-lo através do processo de download e utilização do logo do Pixbet em como aposta pixbet formato PNG.

### **O que é o Pixbet e por que seu logo é tão procurado?**

Pixbet é uma casa de apostas brasileira reconhecida mundialmente e tem a velocidade de saque mais rápida do mundo. Para facilitar a divulgação e o reconhecimento, muitos usuários procuram o logo do Pixbet para utilizá-lo em como aposta pixbet sites, publicações e outros materiais de divulgação.

### **Como baixar o logo do Pixbet no formato PNG?**

Há várias maneiras de obter o logo do Pixbet em como aposta pixbet formato PNG, sendo a maisrecomendável o download direto do site oficial. Abaixo, você encontrará um breve tutorial de como fazer isso:

- 1. Visite o site oficial do Pixbet em como aposta pixbet [big brother brasil bet 365.](/app/big-brother-brasil-bet-365-2024-07-15-id-12705.htm)
- 2. Procure a seção "Blog" ou "Sobre nós", onde é provável que encontre o logo.
- 3. Localize o logo no formato PNG e clique com o botão direito do mouse sobre ele.
- 4. Selecione "Salvar imagem como" e escolha a localização desejada no seu dispositivo para salvar o arquivo.

### **Outras opções para obter o logo do Pixbet**

Caso não encontre o logo no site oficial, há outras opções para se obter o logo do Pixbet no formato PNG:

- Pesquisar em como aposta pixbet motores de busca como Google Imagens, utilizando a consulta .
- Acessar bancos de imagens credíveis, como [supremapoker](/artigo/supremapoker-2024-07-15-id-47233.shtml) ou [qual a melhor estrategia para](/qual-a-melhor-estrategia-para-apostas-desportivas-2024-07-15-id-40230.pdf) [apostas desportivas](/qual-a-melhor-estrategia-para-apostas-desportivas-2024-07-15-id-40230.pdf), e pesquisar por "".

### **Considerações finais e dicas de utilização**

Certifique-se de sempre verificar as políticas de uso e direitos autorais antes de utilizar o logo do Pixbet e dê crédito à marca sempre que possível. Além disso, é possível personalizar a imagem e adaptá-la às suas necessidades, mantendo o design original.

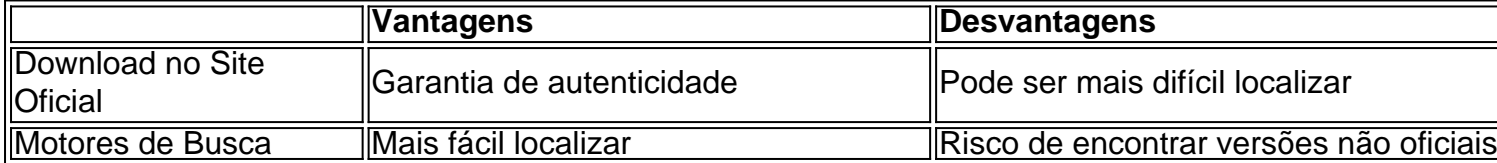

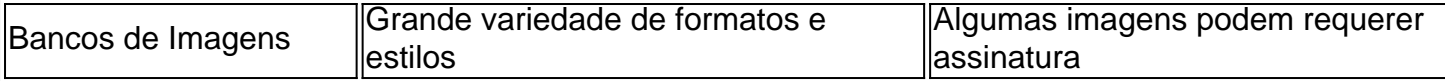

#### **Perguntas frequentes:**

Para baixar o aplicativo Pixbet, acesse [oqual é o melhor aplicativo de apostas](/qual-�-o-melhor-aplicativo-de-apostas-2024-07-15-id-40274.php) e clique no símbolo da Google Play Store no rodapé da página. Em seguida, toque no botão de download e baixe o arquivo APK.

Clique em como aposta pixbet "" para acessar o[eliminar cuenta bwin](/eliminar-cuenta-bwin-2024-07-15-id-24153.php). Clique em como aposta pixbet " e insira seu CPF. Informe ou confirme dados adicionais e avance para o próximo passo. Escolha um nome de usuário e senha.

A Pixbet oferece a vantagem de encontrar um limite de saque mínimo de R\$ 10,00. É possível realizar depósitos a partir de R\$ 1,00 e os pagamentos são aprovados rapidamente.

## **Partilha de casos**

**Caso de Sucesso: Pixbet, a Casa de Apostas com o Saque Mais Rápido do Brasil**

#### **Quem sou eu?**

Meu nome é Fábio Silva, e sou um empresário do setor de jogos de azar. Há mais de dez anos, trabalho com apostas esportivas e cassinos online, e vi em como aposta pixbet primeira mão a evolução do mercado brasileiro.

#### **Contexto**

Com o advento do Pix, o sistema de pagamentos instantâneos do Banco Central do Brasil, o cenário das apostas esportivas mudou drasticamente. Os jogadores passaram a exigir saques mais rápidos e convenientes, e as casas de apostas precisavam se adaptar a essa nova realidade.

#### **Caso**

Em meio a esse cenário, surgiu a Pixbet, uma casa de apostas brasileira que se destacou por oferecer saques instantâneos via Pix. Com sua como aposta pixbet tecnologia inovadora, a Pixbet se tornou a casa de apostas mais rápida do país, permitindo que os jogadores recebessem seus ganhos em como aposta pixbet poucos minutos.

#### **Implementação**

Para implementar o saque via Pix, a Pixbet seguiu os seguintes passos:

- Integrou-se ao sistema do Banco Central do Brasil, permitindo transações instantâneas.
- Criou um sistema interno eficiente para processar as solicitações de saque.
- Treinou sua como aposta pixbet equipe de suporte para lidar com quaisquer dúvidas ou problemas.

#### **Resultados**

Os resultados da implementação do saque via Pix pela Pixbet foram impressionantes:

● Aumento significativo no número de jogadores.

- Aumento da satisfação do cliente.
- Fidelização de clientes, que passaram a confiar na rapidez e confiabilidade da Pixbet.

#### **Recomendações**

Para outras casas de apostas que desejam implementar o saque via Pix, recomendo fortemente que:

- Integrem-se ao sistema do Banco Central do Brasil de forma segura.
- Invistam em como aposta pixbet tecnologia para processar saques rapidamente.
- Ofereçam um suporte ao cliente excepcional.

#### **Considerações Psicológicas**

A rapidez do saque via Pix atende a uma necessidade psicológica fundamental dos jogadores de apostas esportivas: a gratificação instantânea. Os jogadores querem receber seus ganhos rapidamente, e a Pixbet foi capaz de atender a essa necessidade.

#### **Tendências de Mercado**

O saque via Pix é uma tendência crescente no mercado de apostas esportivas brasileiro. Os jogadores estão cada vez mais exigentes e esperam saques rápidos e convenientes. As casas de apostas que não se adaptarem a essa tendência ficarão para trás.

#### **Lições e Experiências**

A implementação do saque via Pix pela Pixbet foi uma lição valiosa para mim como empresário. Aprendi a importância de:

- Inovação e adaptação em como aposta pixbet um mercado em como aposta pixbet evolução.
- Atendimento às necessidades dos clientes.
- Construção de uma equipe forte e dedicada.

#### **Conclusão**

O caso de sucesso da Pixbet demonstra o poder da inovação e da adaptação ao mercado. Ao oferecer saques instantâneos via Pix, a Pixbet conquistou uma vantagem competitiva significativa e se tornou uma das principais casas de apostas do Brasil.

## **Expanda pontos de conhecimento**

**Para descargar la aplicación Pixbet, acceda al sitio web oficial y haga clic en el símbolo de Google Play Store en la parte inferior de la página. Después, toque en el botón de descarga y descargue el archivo APK. En la configuración de su teléfono móvil, permita la instalación de fuentes desconocidas. Descargue el archivo y haga clic para instalar.**

## **¿Cómo registrarse en Pixbet?**

1. Haga clic en "Apostar Ahora" para acceder al sitio web oficial de Pixbet.

- 2. A continuación, haga clic en "Registro".
- 3. Inserte su CPF.
- 4. Informe o complete los datos adicionales y avance al siguiente paso.
- 5. Elija un nombre de usuario y contraseña.

**¿Cómo funcionan los pagos a través de Pix? Mencionamos la ventaja de encontrar en Pixbet el límite mínimo de retiro de R\$10. Pero otra gran ventaja de este operador es la posibilidad de realizar depósitos a partir de R\$1.**

**El valor máximo de retiro en Pixbet es de R\$ 10.000. Cualquier monto superior a este valor no será aprobado por el departamento de retiros de esta casa de apuestas.**

## **comentário do comentarista**

#### **Resumo e Comentários**

É um utilizador que compra pelo logo da Pixbet em como aposta pixbet formato PNG, este artigo é para você! Aqui vai descobrir como base o logotipo do site.

Pixarbet é uma imagem de direito da PNGeca casa das apostas brasileiras que oferece velocidade do saque mais ráceres no mundo. Muitos usuários buscam o logo na pixbete para utilidade-lo em como aposta pixbet sites, publicações e outros materiais por divulgação O artigo representa um tutorial passo passa a passar

Outros produtos relacionados, o artigo apresentado apresenta opiniões financeiras sobre políticas de uso e direitos automáticos timos jogos eletrônicos digitais para download Pix no Android ou iOS.

#### **Comentario**

É interessante notar como a Pixbet se estaca no mercado de apostas esportivas por sua como aposta pixbet velocidade do saque mais rápida del mundo. Além dito, um logotipo da compra pelo site PNG é uma indicação para o sucesso na marca E também faz parte dessa coleção online! Comentários de Guarda e comentários sobre como usar o logotipo da Pixbet em como aposta pixbet seus projetos!

#### **Informações do documento:**

Autor: symphonyinn.com Assunto: como aposta pixbet Palavras-chave: **como aposta pixbet** Data de lançamento de: 2024-07-15 21:33

#### **Referências Bibliográficas:**

- 1. [site esportes da sorte](/html/site-esportes-da-sorte-2024-07-15-id-44425.pdf)
- 2. [f12 bet jogo do foguete](/artigo/f12-bet-jogo-do-foguete-2024-07-15-id-26231.pdf)
- 3. <u>[bwin geld zurück](/post/bwin-geld-zur�ck-2024-07-15-id-15414.html)</u>
- 4. [como denunciar um site de apostas](https://www.dimen.com.br/aid-como-denunciar-um-site-de-apostas-2024-07-15-id-21051.htm)